## **UM BUSINESS INTELLIGENCE**

## **Glossary**

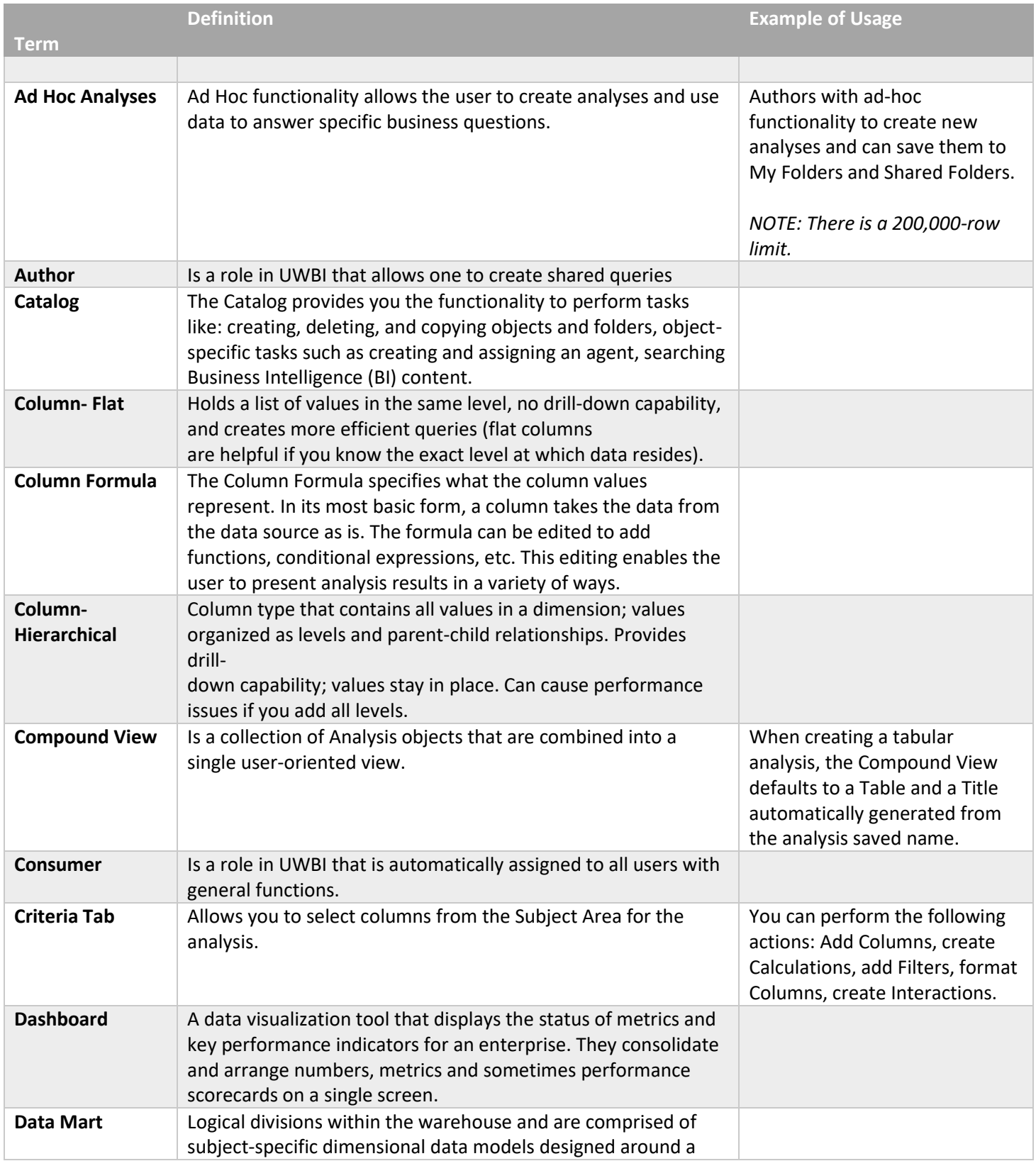

## **UM BUSINESS INTELLIGENCE**

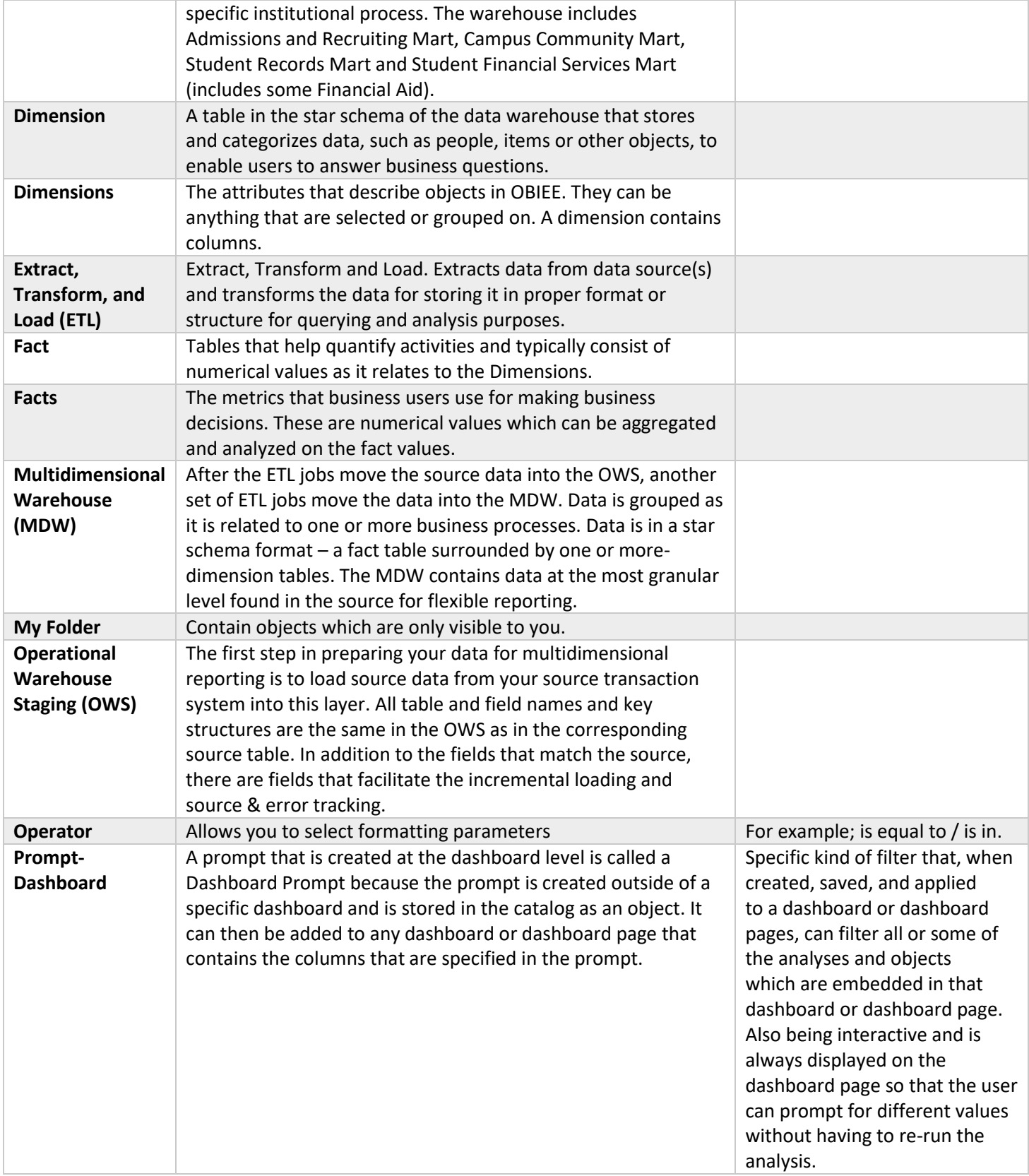

## **UM BUSINESS INTELLIGENCE**

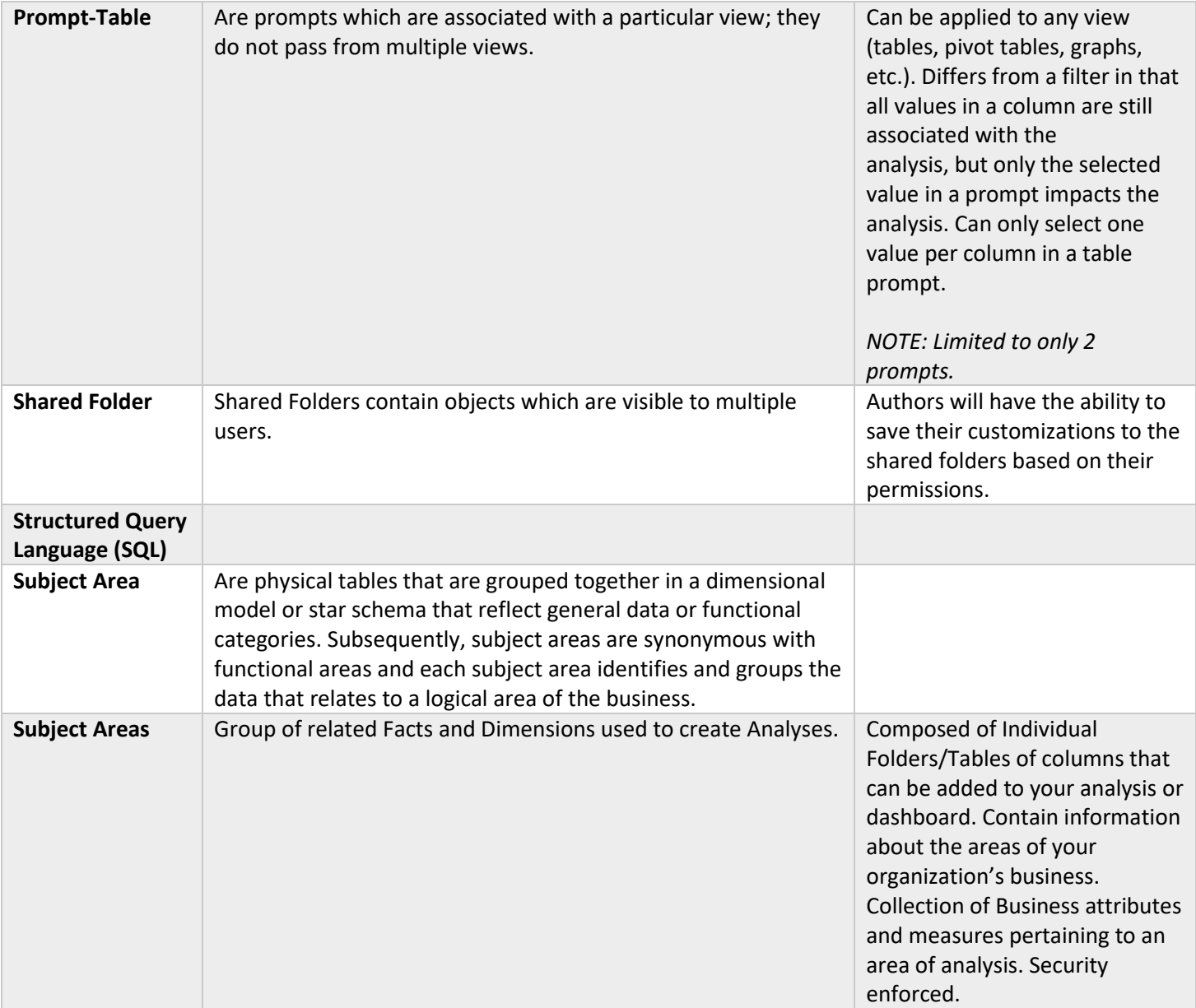